# **การลงทะเบียนโครงการหมู่บ้านนวัตกรรมเพื่อสังคม (Social Innovation Village)**

**1**

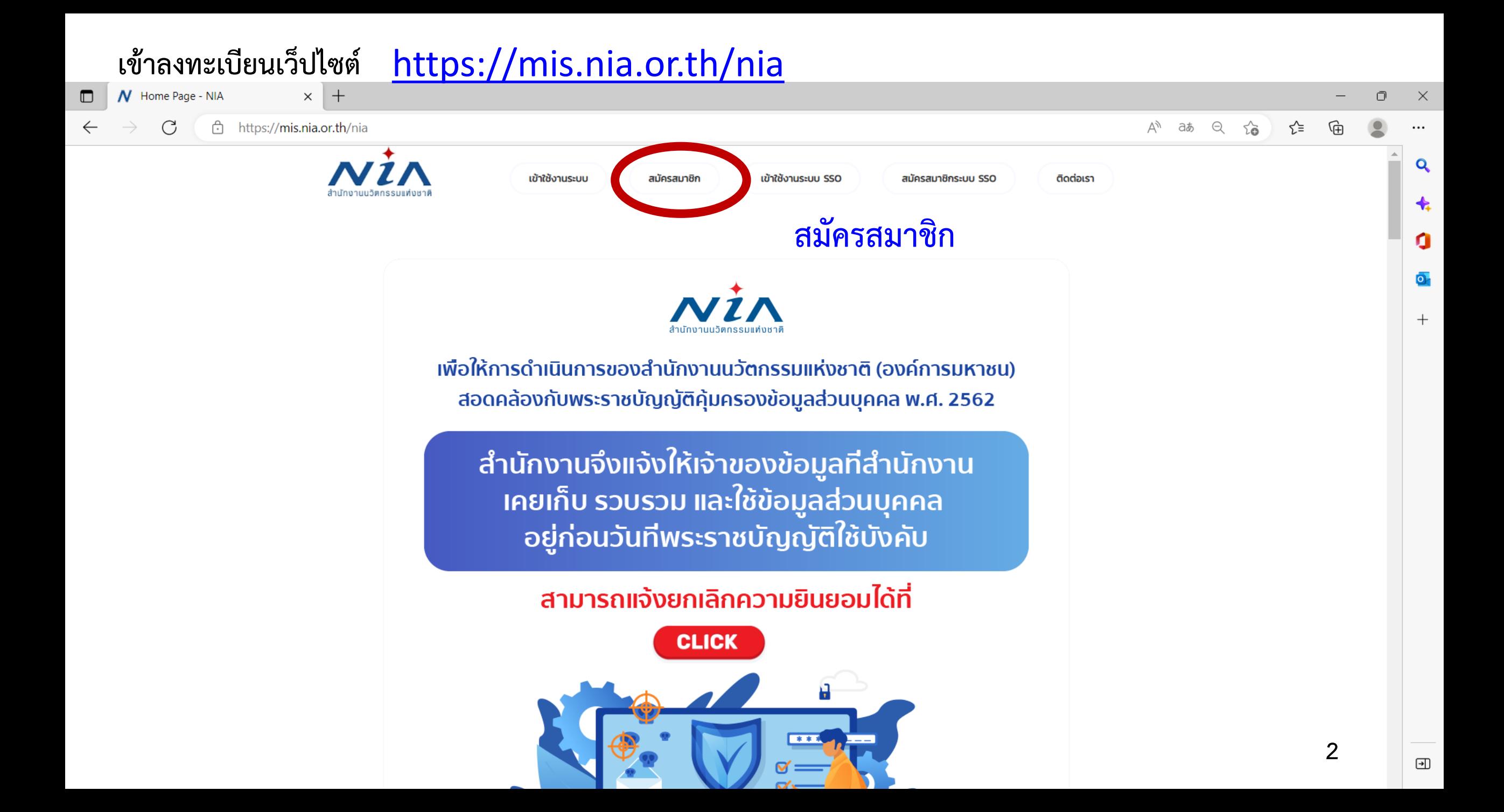

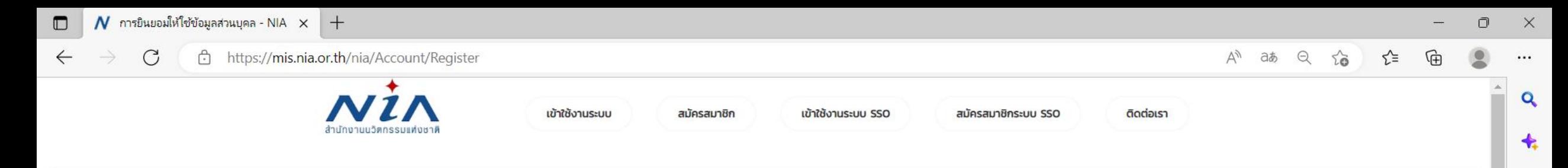

Ω

 $\overline{\mathbf{o}}$ .

 $+$ 

#### การยินยอมให้ใช้ข้อมูลส่วนบุคล

ี ด้วยการดำเนินงานสนับสนุนทุนอุดหนุนโครงการนวัตกรรมของสำนักงานนวัตกรรมแห่งชาติ (องค์การมหาชน) "**ระบบบริหารจัดการโครงการนวัตกรรม (MIS)"** จะมีการเก็บรวบรวม ใช้และเปิดเผยข้อมูลส่วนบุคคลของท่าน เช่น ชื่อ สกุล เลขที่บัตรประชาชน ที่อยู่ อีเมล และหมายเลขโทรศัพท์ หน่วยงาน ตำแหน่ง ประวัติการทำงาน และ วามเชี่ยวชาญ เพื่อวัตุประสงค์ในการพิจารณาขอรับทุนอุดหนุน การลงนามสัญญารับทุน อดหนน การเบิกจ่ายเงินอดหนน การติดตามประเมินผลโครงการที่ได้รับเงินอดหนน และเผยแพร่ประชาสัมพันธ์ผลิตผลของโครงการนวัตกรรมเพื่อส่งเสริมการขยายผลส่เชิงพาณิชย์

้ทั้งนี้ หากท่านมีข้อสงสัยเกี่ยวกับการเก็บรวบรวม การนำไปใช้ หรือเปิดเผยข้อมูลส่วนบุคคลของท่าน ระยะเวลาที่ **"ระบบบริหารจัดการโครงการนวัตกรรม (MIS)"** จะเก็บข้อมูลส่วนบุคคลของท่านไว้ วิธีการในการเก็บรักษา และมาตรฐานในการรักษาความปลอดภัยของข้อมูลส่วนบุคคลของท่าน หรือเกี่ยวกับสิทธิในข้อมูลส่วนบุคคล ซ่องทางและวิธีในการใช้สิทธิของท่านในฐานะเจ้าของข้อมูลส่วนบุคคล รวมถึงเมื่อท่านต้องการใช้สิทธิในการเพิกถอน ความยินยอมตามนโยบายความเป็นส่วนตัว สามารถดรายละเอียดได้ที่ https://nia.or.th/privacy-policy.html หรือสอบถามข้อมลเพิ่มเติมที่อีเมล์ privacy@nia.or.th

0 ในการนี้ข้าพเจ้ายินยอมให้ "ระบบบริหารจัดการโครงการนวัตกรรม (MIS)" เก็บรวบรวม ใช้และเปิดเผยข้อมูลส่วนบุคคลเพื่อนำข้อมูลไปใช้พิจารณาขอรับทุนอุดหนุน การลงนามสัญญารับทุนอุดหนุน การเบิกจ่ายเงิน

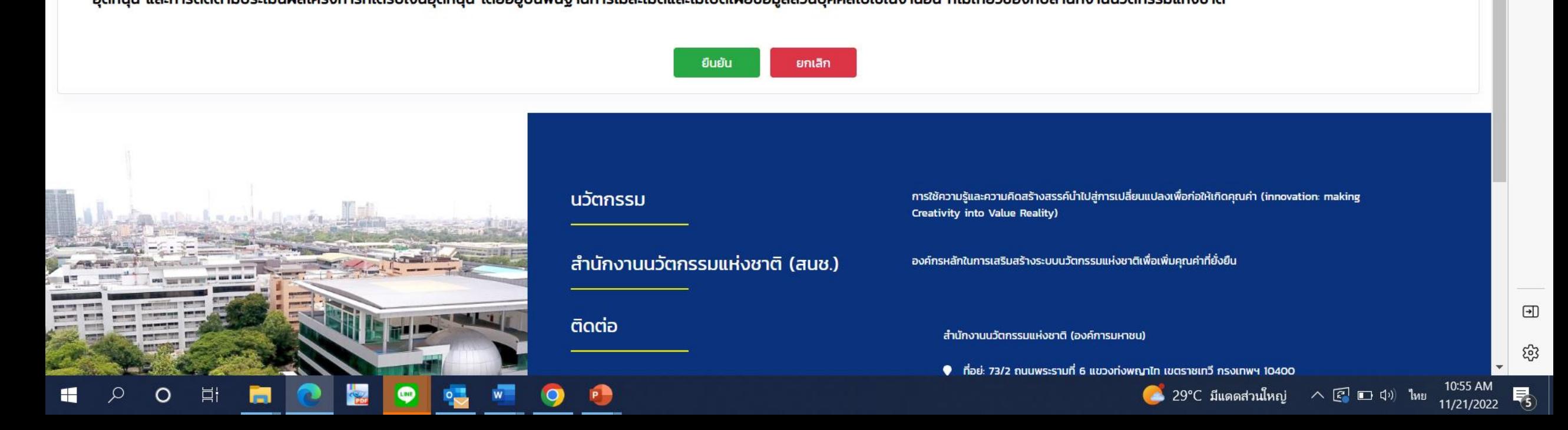

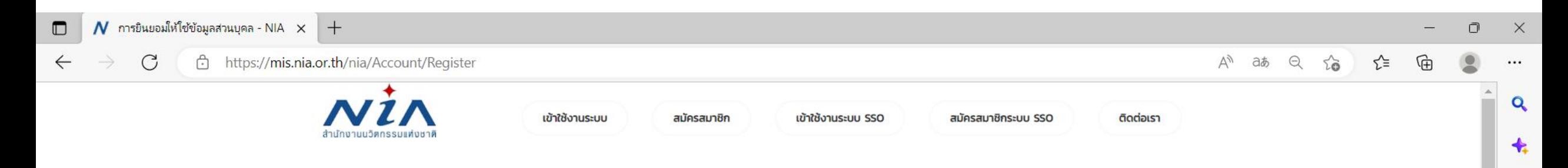

#### **การยินยอมให้ใช้ข้อมูลส่วนบุคล**

ด้วยการดำเนินงานสนับสนุนทุนอุดหนุนโครงการนวัตกรรมของสำนักงานนวัตกรรมแห่งชาติ (องค์การมหาชน) "ระบบบริหารจัดการโครงการนวัตกรรม (MIS)" จะมีการเก็บรวบรวม ใช้และเปิดเผยข้อมูลส่วนบุคคลของท่าน เช่น ชื่อ สกุล เลขที่บัตรประชาชน ที่อยู่ อีเมล และหมายเลขโทรศัพท์ หน่วยงาน ตำแหน่ง ประวัติการทำงาน และความเชี่ยวชาญ เพื่อวัตประสงค์ในการพิจารณาขอรับทุนอุดหนุน การลงนามสัญญารับทุน ้อุดหนุน การเบิกจ่ายเงินอุดหนุน การติดตามประเมินผลโครงการที่ได้รับเงินอุดหนุน และเผยแพร่ประชาสัมพันธ์ผลิตผลของโครงการนวัตกรรมเพื่อส่งเสริมการขยายผลสู่เชิงพาณิชย์

ี ทั้งนี้ หากท่านมีข้อสงสัยเกี่ยวกับการเก็บรวบรวม การนำไปใช้ หรือเปิดเผยข้อมูลส่วนบุคคลของท่าน ระยะเวลาที่ **"ระบบบริหารจัดการโครงการนวัตกรรม (MIS)"** จะเก็บข้อมูลส่วนบุคคลของท่านไว้ วิธีการในการเก็บรักษา ่ และมาตรฐานในการรักษาความปลอดภัยของข้อมูลส่วนบุคคลของท่าน หรือเกี่ยวกับสิทธิในข้อมูลส่วนบุคคล ช่องทางและวิธีในการใช้สิทธิของท่านในฐานะเจ้าของข้อมูลส่วนบุคคล รวมถึงเมื่อท่านต้องการใช้สิทธิในการเพิกถอน ความยินยอมตามนโยบายความเป็นส่วนตัว สามารถดูรายละเอียดได้ที่ https://nia.or.th/privacy-policy.html หรือสอบถามข้อมูลเพิ่มเติมที่อีเมล์ privacy@nia.or.th

© ในการนี้ข้าพเจ้ายินยอมให้ "ระบบบริหารจัดการโครงการนวัตกรรม (MIS)" เก็บรวบรวม ใช้และเปิดเผยข้อมูลส่วนบุคคลเพื่อนำข้อมูลไปใช้พิจารณาขอรับทุนอุดหนุน การลงนามสัญญารับทุนอุดหนุน การเบิกจ่ายเงิน ้อุดหนุน และการติดตามประเมินผลโครงการที่ได้รับเงินอุดหนุน โดยอยู่บนพื้นฐานการไม่ละเมิดและไม่เปิดเผยข้อมูลส่วนบุคคลไปใช้ในงานอื่น ที่ไม่เกี่ยวข้องกับสำนักงานนวัตกรรมแห่งชาติ

#### **"ยืนยัน" การยินยอมให้ใช้ข้อมูลส่วนบุคคล**ยกเลิก

Ω

 $\bullet$ 

 $^{+}$ 

मि

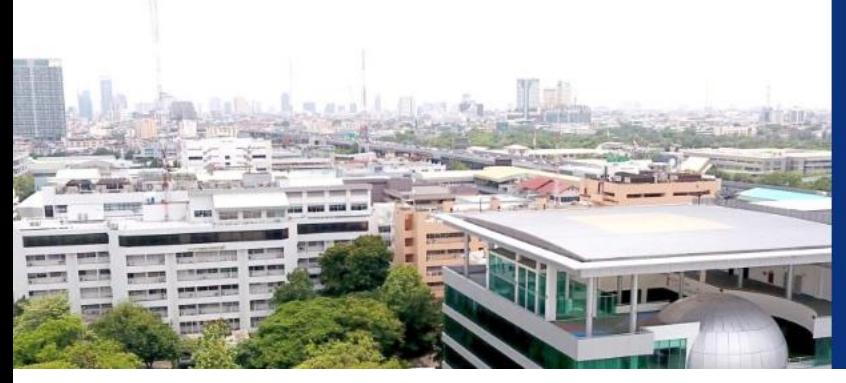

#### การใช้ความรู้และความคิดสร้างสรรค์น้ำไปสู่การเปลี่ยนแปลงเพื่อก่อให้เกิดคุณค่า (innovation: making ้นวัตกรรม Creativity into Value Reality) ้ สำนักงานนวัตกรรมแห่งชาติ (สนช.) องค์กรหลักในการเสริมสร้างระบบนวัตกรรมแห่งชาติเพื่อเพิ่มคุณค่าที่ยั่งยืน ติดต่อ ้สำนักงานนวัตกรรมแห่งชาติ (องค์การมหาชน) **4**

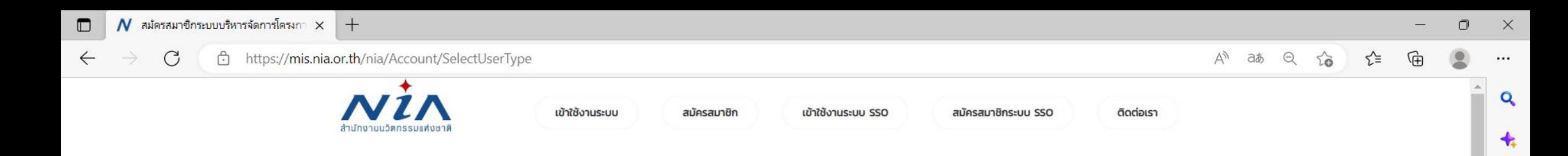

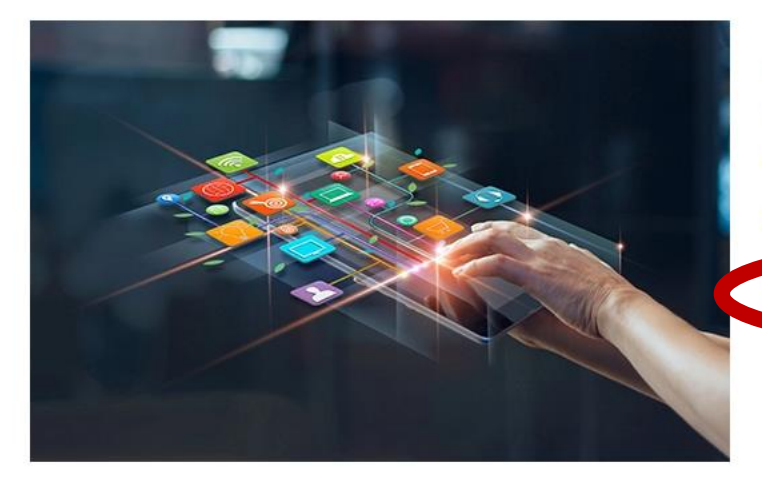

#### ลงทะเบียนสมาชิก เพื่อยื่นโครงการ

NIA ยังคงเดินหน้าการพัฒนานวัตกรรมให้สอดรับกับยุทธศาสต์ประเทศไทย 4.0 พร้อมมุ่งผลัก ดันให้ไทยเข้าส์การเป็น "Innovation Nation" หรือ ประเทศแห่งนวัตกรรม และเพื่อสร้างโอกาส และความแตกต่างให้เกิดเป็นผลผลิตที่มีคุณค่าต่อเศรษฐกิจ NIA จึงได้กำหนดยุทธศาสตร์การ ดำเนินงานเพื่อมุ่ง "สร้าง" ความเปลี่ยนแปลงเชิงระบบที่นำไปสู่การเติบโตทางนวัตกรรมของ ประเทศ และเป็นไปอย่างสอดคล้องและก้าวทันการเปลี่ยนแปลง

สมัครสมาชิกเพื่อยื่นโครงการ

## **สมัครสมาชิกเพื่อยื่นโครงการ**

**5**

α

 $\overline{\mathbf{o}}$ .

 $+$ 

 $\textcolor{blue}{\textcolor{blue}{\textbf{w}}}$ 

සි

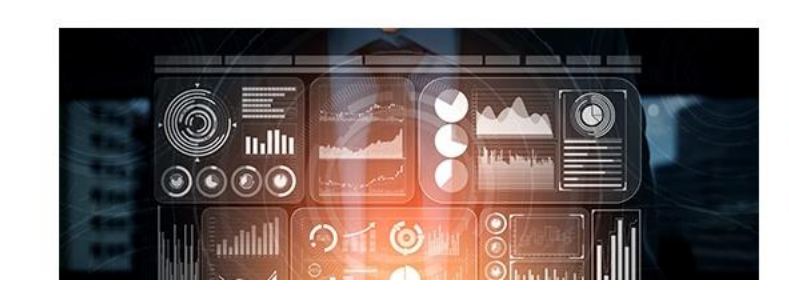

### ลงทะเบียนสมาชิก เพื่อเป็นผู้ เชี่ยวชาญ (ISP)

NIA ยังคงเดินหน้าการพัฒนานวัตกรรมให้สอดรับกับยุทธศาสต์ประเทศไทย 4.0 พร้อมมุ่งผลัก ดันให้ไทยเข้าสู่การเป็น "Innovation Nation" หรือ ประเทศแห่งนวัตกรรม และเพื่อสร้างโอกาส และความแตกต่างให้เกิดเป็นผลผลิตที่มีคุณค่าต่อเศรษฐกิจ NIA จึงได้กำหนดยุทธศาสตร์การ ดำเนินงานเพื่อมุ่ง "สร้าง" ความเปลี่ยนแปลงเชิงระบบที่นำไปสู่การเติบโตทางนวัตกรรมของ ประเทศ และเป็นไปอย่างสอดคล้องและก้าวทันการเปลี่ยนแปลง

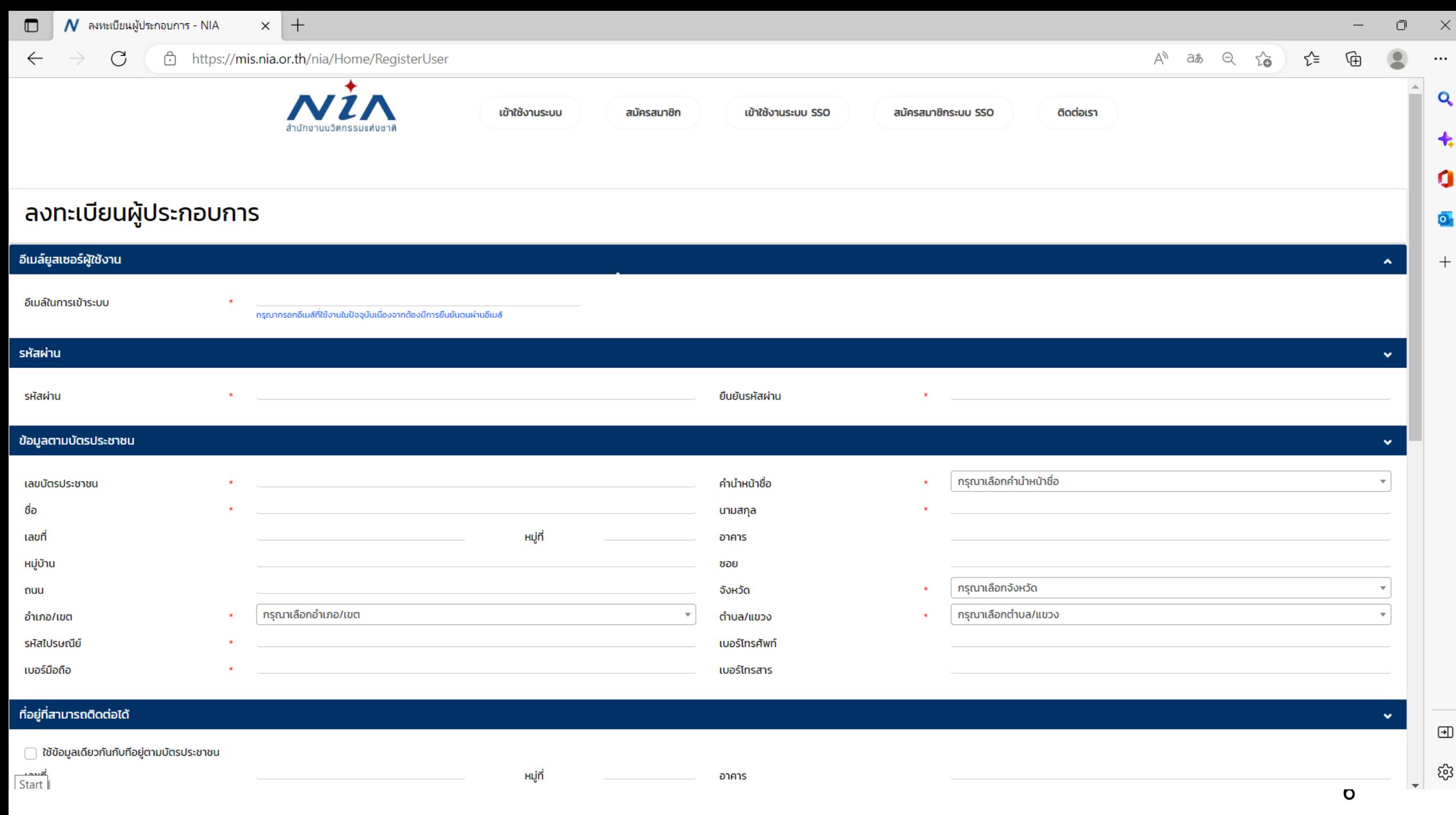

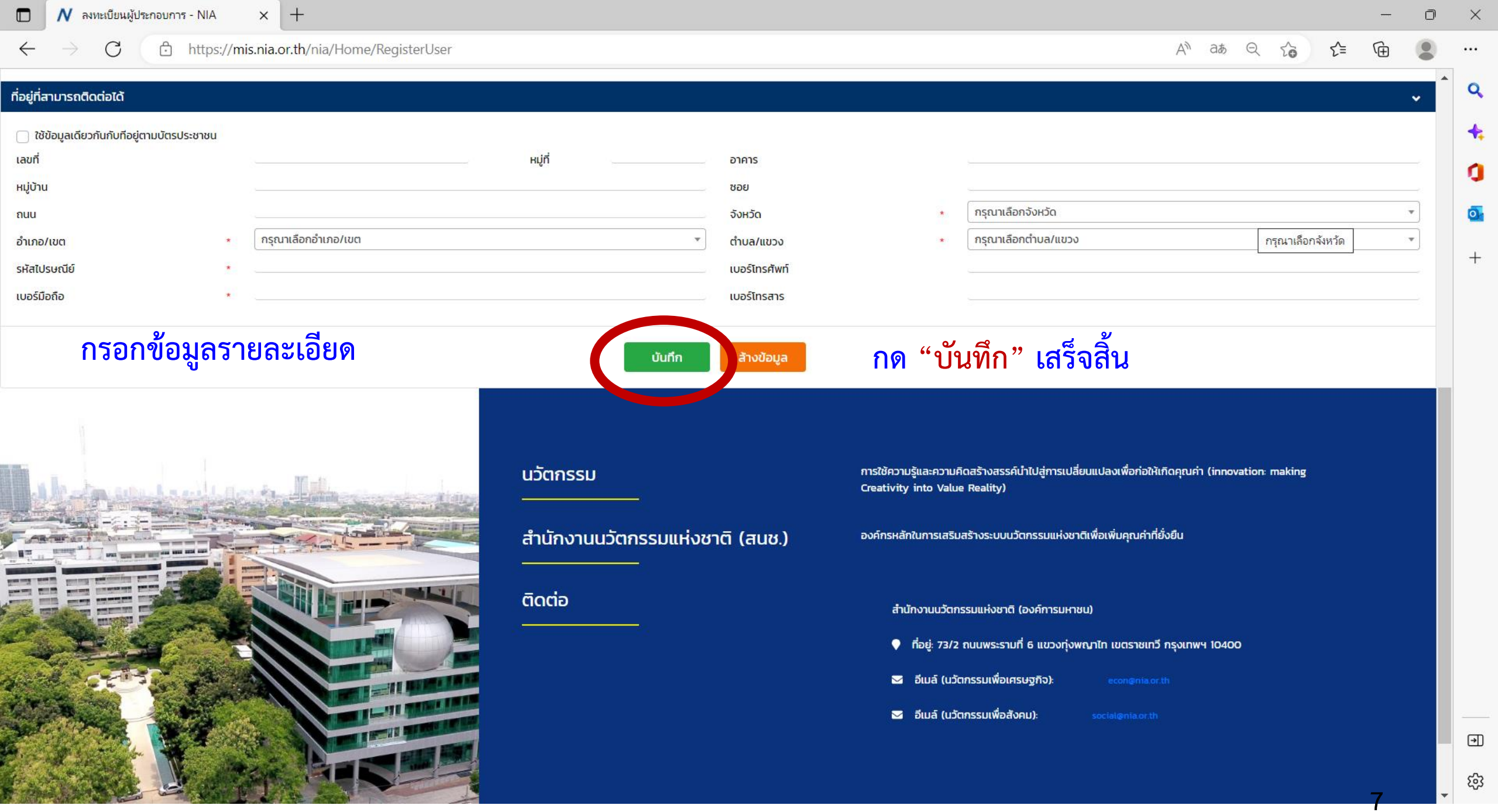

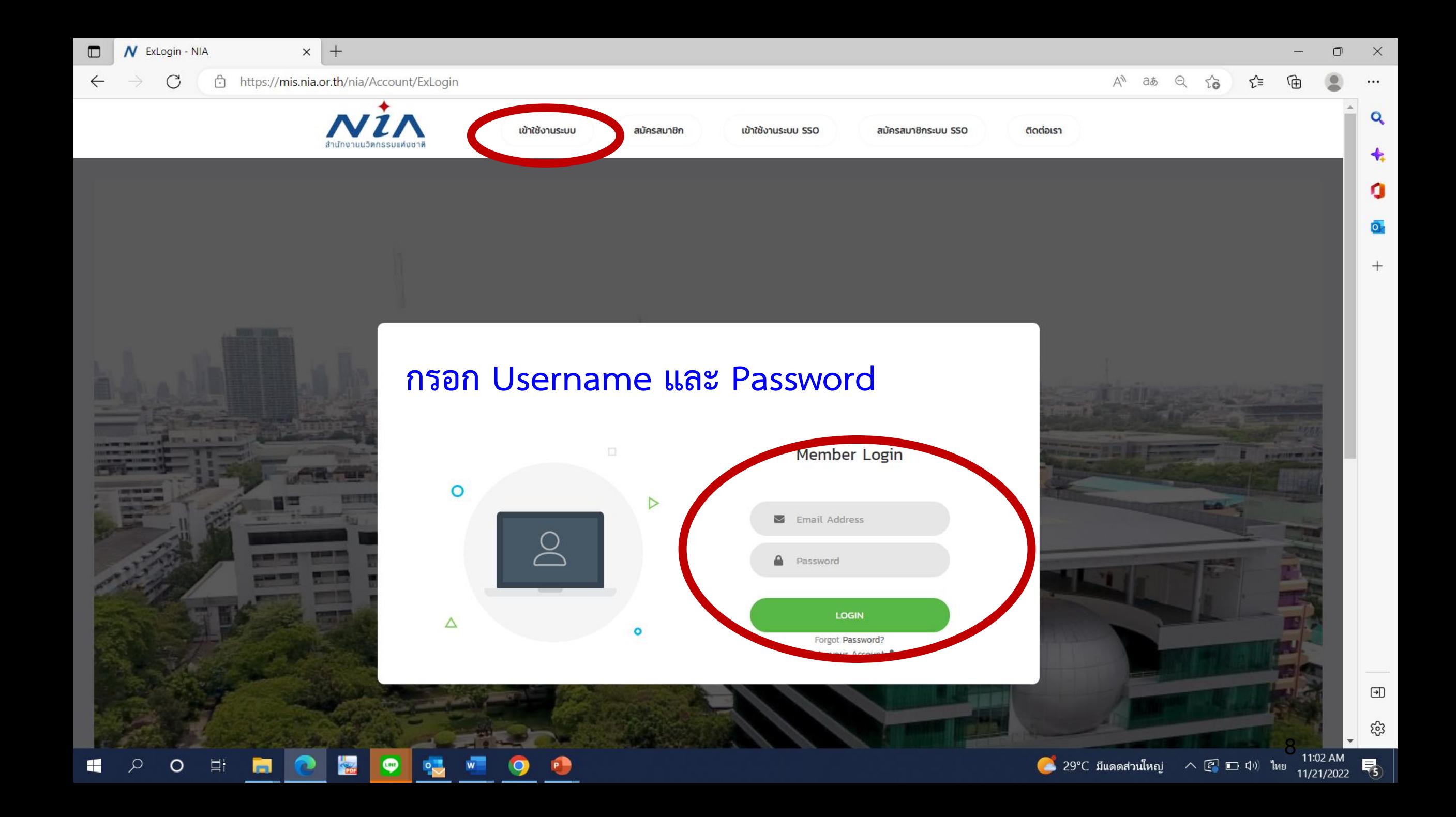

![](_page_8_Figure_0.jpeg)

**9**

![](_page_9_Picture_9.jpeg)

![](_page_10_Picture_0.jpeg)

![](_page_11_Picture_6.jpeg)

 $N$  ยื่นโครงการใหม่ - NIA  $\Box$ 

 $\rightarrow$ 

 $\mathcal{C}$ 

 $\leftarrow$ 

 $\Box$  $\mathsf{X}$ 

https://mis.nia.or.th/nia/Proposal/CreateProposal  $A^{\wedge}$  as  $\Theta$   $\sim$   $\bullet$   $\mathcal{L}$   $\equiv$ ₲  $\overline{\mathbf{S}}$  $\cdots$ โปรแกรมย่อย  $\Delta$  $\alpha$ ้หมู่บ้านนวัตกรรมเพื่อสังคม สาขาหลัก  $\bigstar$ ้กรุณาเลือกสาขารอง  $\mathbf{x}$  . กลไกการให้ทน  $\star$ O กรุณาเลือกสาขารอง ประเภทธุรกิจ  $\star$ **สาขาหลัก "หมู่บ้านนวัตกรรมเพื่อสังคม"**  $\overline{\mathbf{o}}$ ชุมชนสาเกตนคร จังหวัดร้อยเอ็ด รายละเอียดโครงการ  $\sim$ ชุมชนเมืองลุง จังหวัดพัทลุง  $\boldsymbol{+}$ ลักษณะ - | รูปแบบ - | แบบอักษร - | ขนาด - - |  $\underline{\mathbf{A}}$  -  $\underline{\mathbf{M}}$  - |  $\overline{\mathbf{A}}$  - |  $\overline{\mathbf{A}}$  - |  $\overline{\mathbf{A}}$ รายละเอียดเชิงเทคนิค  $\times$   $\hbox{A}$   $\textrm{B}$   $\textrm{B}$   $\textrm{A}$   $\textrm{A}$  $\star$ B  $I$  U  $S$   $x$ <sub>2</sub>  $x$ <sup>2</sup> |  $\swarrow$   $I$ <sub>x</sub> |  $\equiv$   $:=$  |  $\equiv$  |  $\equiv$  |  $\Rightarrow$  |  $\equiv$  |  $\equiv$  |  $\equiv$  |  $\sim$  |  $\sim$  |  $\equiv$  |  $\sim$  |  $\sim$  |  $\equiv$  |  $\sim$  |  $\sim$  |  $\sim$  |  $\sim$  |  $\sim$  |  $\sim$  |  $\sim$  |  $\sim$  |  $\sim$  |  $\sim$  |  $\sim$  |  $\sim$  ลักษณะ  $\mathbf{v} = \begin{bmatrix} 1 & 0 & 0 \\ 0 & 0 & 0 \\ 0 & 0 & 0 \\ 0 & 0 & 0 \\ 0 & 0 & 0 \\ 0 & 0 & 0 & 0 \\ 0 & 0 & 0 & 0 \\ 0 & 0 & 0 & 0 \\ 0 & 0 & 0 & 0 & 0 \\ 0 & 0 & 0 & 0 & 0 \\ 0 & 0 & 0 & 0 & 0 \\ 0 & 0 & 0 & 0 & 0 & 0 \\ 0 & 0 & 0 & 0 & 0 & 0 \\ 0 & 0 & 0 & 0 & 0 & 0 & 0 \\ 0 & 0 & 0 & 0 & 0 &$  $\textcolor{red}{\textcolor{blue}{\textbf{w}}}$ **13**ట్రై คีย์เวิร์ด  $\overline{\mathbf{v}}$ 

![](_page_13_Picture_0.jpeg)

![](_page_14_Figure_0.jpeg)

![](_page_15_Picture_15.jpeg)

 $\Delta$ 

![](_page_16_Picture_6.jpeg)

 $\pmb{\mathcal{N}}$  - NIA

 $\leftarrow$   $\rightarrow$ 

#### $\times$  | +

A https://mis.nia.or.th/nia/Proposal/CreateProposal  $\circlearrowright$ 

 $\blacktriangle$ 

**18**

#### 讀 只 攻 产 面  $\bullet$  $\ldots$

![](_page_17_Picture_57.jpeg)

**Thank You**